**Adobe Photoshop 2022 (Version 23.0.1) [Latest] 2022**

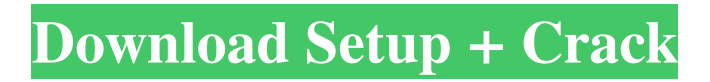

You can choose a trial version or an upgrade version. The trial version enables you to edit a single document and also display the progress of the editing and save the project in a disc image format; the upgrade version gives you the opportunity to edit several documents and also save the project in a disc image format. Photoshop can be used as a stand-alone software and also as part of the Adobe Creative Suite. High-end features The current version of Photoshop is CS6, and it is available in a number of editions, including some free and some not. The standard version gives you access to editing features and Photoshop tools to aid in the creation, manipulation, and optimization of images. It also enables you to use

Photoshop as a drawing tool to create some new layers. The "Photo" version (not to be confused with the

"Photoshop" version) is the most basic version of Photoshop and has fewer tools and options. It's not as useful as the standard version, but it does come free and it may be all that you need to begin your Photoshop adventure. The

"Photoshop Elements" version is designed for people who need to do little to no editing but are looking to produce and share images. This version is much more limited than the other versions and doesn't have as many tools. The "Photoshop" version is for those people who want to do a great deal of image editing and want to use it as an image editor. It is the version of Photoshop that is used for creating professional images. It has all the features you need to create great-

looking images with just about any purpose. Among the features that Photoshop provides are the following: Image editing: The program provides you with many basic, but essential tools to work with raster images. These tools include the following: Layers: Layers allows you to create a new layer that you can place any type of information on. You can add text, create shapes, add gradients, and even apply artistic effects to your image to create unique elements. As more layers are created on your image, they become an overlay that can be turned on or off. Layers are an important element for any image manipulation, from cropping to adding a colorful gradient to your image. Layers are always visible in Photoshop. Levels: Levels enables you to adjust the lightness and darkness of an image. You can use it to fix exposure or to enhance

## lightness or

**Adobe Photoshop 2022 (Version 23.0.1) Crack + Keygen Free [Win/Mac]**

Photoshop Elements 2019, my favorite image editing and graphic design app has gone free to all Adobe Elements users. And the good news is, it is one of the best alternatives to Photoshop available. Even more so if you are a beginner. Elements is surprisingly powerful and can create terrific images, which you can share and consume online. This article will cover a lot of the features you'll find in Photoshop Elements 2019, such as ways to edit your photos, create graphic designs, crop images, work with filters, adjust colors and effects, and more. Here are 11 most useful Photoshop Elements tips for graphic designers, photographers and amateurs. These tips are written in

## no particular order. I've organized the tips by how they are implemented in Photoshop Elements. Basic Editing

Tools Photo Merge Photo Merge is a tool to combine multiple images into one. To combine several pictures into one, click the Add to merge multiple images tool. When done, click OK. As a side note, it is easier to work with one picture at a time, instead of dragging and dropping multiple images into the tool. Editing Tools Faces and People Recognition One of the best tools to edit and improve a photo is Faces and People Recognition, which recognizes faces in pictures, and even in video. With it, you'll be able to edit faces or any other human (or animal) in an image. To open the tool, click Edit > Faces and People > Recognition. You can edit the name and gender. You can edit the hairstyle, skin color, eye color,

and ear shape. Even the skin tone can be adjusted. Your image will also be improved using this tool. You may add more people in the image. Finally, when you're done, the tool will open the images in that folder so you can select the one that looks best. Note: This tool is only available in Elements for Windows Layer Photoshop You can stack or combine layers in Photoshop with the Layers. For that, click the eye icon in the layers toolbar. There you'll find options to insert, move and delete layers. Add more layers and move them. Resize and position them. Edit the layer properties 8ce3bd8656

An exploded view of the part of the female is shown. The female includes a base, a first pressing member, a second pressing member and a film and the first and second pressing members are integrally formed. The base has a first opening and a second opening and the first opening has a first surface, a second surface opposite to the first surface and a first slit. The first surface has an upper surface portion and a lower surface portion extending therebetween. The second pressing member is mounted to the upper surface portion. The second pressing member is formed having a first surface and a second surface opposite to the first surface. The first surface is larger than the second surface and faces the first surface of the

base. The first pressing member presses the upper surface portion. The second pressing member presses the lower surface portion. The pressing members deform the base elastically. The first slit is disposed on the first surface, and the second slit is disposed on the second surface. An opening of the first slit and an opening of the second slit have a same width.The present invention relates to a method for determining the thickness of a biological sample and, more particularly, to a method for determining the thickness of a biological sample by using an infrared light beam transmitted from a portion of the biological sample and obliquely incident on a position of a reference surface of the biological sample. An optical fiber is very useful in measuring the thickness of various kinds of samples, particularly biological samples, for example, blood,

# gel, etc. For this reason, it has been

proposed to use an infrared light beam transmitted from a portion of a biological sample together with an infrared light beam transmitted from a reflection surface of the biological sample in measuring the thickness of the biological sample. For example, in a method disclosed in U.S. Pat. No. 4,301,765, the thickness of a sample, for example, blood, is measured by using two infrared light beams, one transmitted from a portion of the blood sample and the other transmitted from a reflection surface of the blood sample. In this method, the thickness of the blood sample is determined by comparing the intensity of the infrared light beam transmitted from the portion of the blood sample with the intensity of the infrared light beam transmitted from the reflection surface. However, the

## method disclosed in the above-identified patent has several disadvantages. First, since there is a considerable difference between the intensity of the infrared light beam from the portion of the sample which is directly transmitted

from the sample and the intensity of the infrared light beam from the

**What's New in the?**

Q: DrawXml doesn't draw all the elemens of the xml : when to use "drawn" function in code behind C# I want to draw the whole displaylist the first time an element is added to it. So, I try to use the "DrawXml" function in code behind : DisplayObjectContainer  $contrainer = new$ DisplayObjectContainer(); container.AddChild(myObj); container.DrawXml("MyXmlFile.xml");

BUT, the DrawXml does not add all the elements in the file... it leaves blank some of the elemens. Any ideas? Thanks A: Write a custom Draw method and add this: DisplayObjectContainer  $\text{contact} = \text{new}$ 

DisplayObjectContainer(); container.Dr aw(System.Drawing.GraphicsUnit.Point ); That will place a blank dot at the beginning and end of each display object and move it left and right as you add elements. "O presidente da República, Michel Temer, determinou a elaboração de medidas para a reforma da Previdência. Licitou ao Ministério do Trabalho e Emprego, hoje informado ao Senado Federal, a elaboração de projetos que analisem as mudanças na legislação existente, assim como das respectivas implicações que, além de necessárias e adequadas, não comprometam as metas previstas na Lei

## de Responsabilidade Fiscal e na Constituição Federal", informa o governo no comunicado divulgado nesta sexta-feira. "Essas medidas serão apresentadas ao presidente da República, vinculadas ao programa do governo federal, que prevê a redução de gastos públicos para a iniciativa privada de forma progressiva e que, além de ser eficaz, transparente e imparcial, também está dentro das políticas internas do governo, conforme o artigo 4º da Lei de Responsabilidade Fiscal", completa o comunicado. "Essas medidas, de su

Installer At least 32 MB RAM This version can be used for installing on another VM. After selecting the target VM you wish to install to, a simple install will launch. It is recommended you use a modern version of Ubuntu installed on a SSD for best performance. Ubuntu 18.04 LTS x86\_64 Ubuntu 16.04 LTS x86\_64 Ubuntu 14.04 LTS x86\_64 Ubuntu 12.

## Related links:

[https://precciwinnconscu.wixsite.com/masajigglous/post/adobe-photoshop](https://precciwinnconscu.wixsite.com/masajigglous/post/adobe-photoshop-cc-2015-version-16-latest-2022)[cc-2015-version-16-latest-2022](https://precciwinnconscu.wixsite.com/masajigglous/post/adobe-photoshop-cc-2015-version-16-latest-2022) <https://amoserfotografo.com/advert/photoshop-2022-version-23-1/> <https://eskidiyse.com/index.php/adobe-photoshop-cc-2018-version-19-2022-new/> [https://jahaniel.com/wp-content/uploads/2022/07/Adobe\\_Photoshop\\_2022-1.pdf](https://jahaniel.com/wp-content/uploads/2022/07/Adobe_Photoshop_2022-1.pdf) <http://rsglobalconsultant.com/adobe-photoshop-2021-version-22-2/> [https://wozyzy.com/upload/files/2022/07/wWOU26wcFxzrMKN7nOFZ\\_01\\_3f1bef282d881cd6](https://wozyzy.com/upload/files/2022/07/wWOU26wcFxzrMKN7nOFZ_01_3f1bef282d881cd6e418ecec25169347_file.pdf) [e418ecec25169347\\_file.pdf](https://wozyzy.com/upload/files/2022/07/wWOU26wcFxzrMKN7nOFZ_01_3f1bef282d881cd6e418ecec25169347_file.pdf) [https://afternoon-depths-66541.herokuapp.com/Adobe\\_Photoshop\\_2021\\_Version\\_222.pdf](https://afternoon-depths-66541.herokuapp.com/Adobe_Photoshop_2021_Version_222.pdf) [https://lernkurse.de/wp-content/uploads/2022/07/Photoshop\\_2021\\_Version\\_2210.pdf](https://lernkurse.de/wp-content/uploads/2022/07/Photoshop_2021_Version_2210.pdf) [https://secret-bayou-59327.herokuapp.com/Adobe\\_Photoshop\\_2021\\_Version\\_2211.pdf](https://secret-bayou-59327.herokuapp.com/Adobe_Photoshop_2021_Version_2211.pdf) <https://fraenkische-rezepte.com/adobe-photoshop/> <https://airbrushinformation.net/wp-content/uploads/2022/06/flavdarv.pdf> <https://efekt-metal.pl/witaj-swiecie/> <http://www.bevispo.eu/wp-content/uploads/2022/07/natdelc.pdf> <https://athome.brightkidspreschool.com/blog/index.php?entryid=2488>

[https://www.zakiproperti.com/wp-content/uploads/2022/07/Photoshop\\_CS3.pdf](https://www.zakiproperti.com/wp-content/uploads/2022/07/Photoshop_CS3.pdf) <https://estrahah.com/adobe-photoshop-2021/>

[https://www.pelhamweb.com/sites/g/files/vyhlif4856/f/file/file/2016\\_abatement\\_form.pdf](https://www.pelhamweb.com/sites/g/files/vyhlif4856/f/file/file/2016_abatement_form.pdf) <http://www.superlisten.dk/wp-content/uploads/2022/07/odanima.pdf>

[https://storage.googleapis.com/faceorkut.com/upload/files/2022/07/TllROZaXHntnzSE1Y2IA\\_0](https://storage.googleapis.com/faceorkut.com/upload/files/2022/07/TllROZaXHntnzSE1Y2IA_01_07672dc0d287b46745b76fd0f7726c20_file.pdf) [1\\_07672dc0d287b46745b76fd0f7726c20\\_file.pdf](https://storage.googleapis.com/faceorkut.com/upload/files/2022/07/TllROZaXHntnzSE1Y2IA_01_07672dc0d287b46745b76fd0f7726c20_file.pdf)

[https://botdirectory.net/wp-content/uploads/2022/07/Adobe\\_Photoshop\\_2022\\_Version\\_2302.pdf](https://botdirectory.net/wp-content/uploads/2022/07/Adobe_Photoshop_2022_Version_2302.pdf)